INF 421 Luc Maranget

# Associations

Luc.Maranget@inria.fr http://www.enseignement.polytechnique.fr/profs/ informatique/Luc.Maranget/421/

#### Les tables d'associations

- $\blacktriangleright$  Qu'est-ce que c'est ? Des associations de n'importe quoi à <sup>n</sup>'importe quoi.
- $\blacktriangleright$  Comment ça marche ? Trois implémentations.
	- ⊲ Avec des listes.
	- <sup>⊲</sup> Avec notre table de hachage.
	- $\rho$  Avec les tables de hachage de la bibliothèque.

#### La table d'association

Soit des « *informations* », munies d'une «  $el \ell$  ».

 $\blacktriangleright$  La clé identifie d'information.

-3-

- ⊳ Nom (et prénom) → numéro de téléphone dans l'annuaire.
- $\triangleright$  Matricule  $\rightarrow$  soldat.
- ⊲ Num´ero d'immatriculation <sup>→</sup> <sup>v</sup>´ehicule, dans le fichier des cartes grises.
- $\triangleright$  On se place dans le cas où la clé identifie une information unique (par ex. fichier des cartes grises).

#### La table d'association

Ensemble dynamique d'informations.

-4-

Type abstrait de données, défini par les opérations.

- $\blacktriangleright$  Trouver l'information associée à une clé donnée.
- $\blacktriangleright$  Ajouter une nouvelle association entre une clé et une information.
- $\blacktriangleright$  Retirer une clé de la table (avec l'information associée).

Et plus précisément (unicité des clés)

- $\triangleright$  S'il existe déjà une information associée à la clé dans la table, alors la nouvelle information remplace l'ancienne.
- $\triangleright$  Sinon, une nouvelle association est ajoutée à la table.

# Application

On veut produire une statistique des mots d'un texte.

► Voici par exemple un texte bien connu.

```
% cat marseillaise.txt
Allons ! Enfants de la Patrie !
Le jour de gloire est arrivé !
etc.
```

```
► Statistique des fréquences des mots de la Marseillaise (mots de
  taille \leq 4, majuscules enlevées).
```
% java Freq marseillaise.txt nous: 10 vous: 8 français: 7 etc.

#### Conception de Freq

En trois étapes.

- 1. Lire le texte mot-à-mot.
- 2. Compter les occurences des mots.
- 3. Produire un bel affichage (par fréquences décroisantes).

Plus précisément.

- 1. Procéder selon le principe du Reader.
- 2. Par une table d'association des mots aux comptes. (clé  $=$  un  $mot \rightarrow information = un \text{ compute}.$
- 3. Par un tri à la fin.

#### Lecture des mots, tri

On suppose donnés :

- ▶ Une classe des objets « lecteur de mots » (WordReader).
	- ⊳ Constructeur WordReader (String name) pour créer le lecteur des mots d'un fichier de nom name.
	- ⊳ Méthode String read(), renvoie le mot suivant (ou null quand <sup>c</sup>'est fini).
- ► Un tri des paires, mot × compte (notées  $w \rightarrow c$ ). Selon l'ordre total :

 $(w_1 \to c_1) < (w_2 \to c_2)$  $\begin{picture}(20,20) \put(0,0){\line(1,0){10}} \put(15,0){\line(1,0){10}} \put(15,0){\line(1,0){10}} \put(15,0){\line(1,0){10}} \put(15,0){\line(1,0){10}} \put(15,0){\line(1,0){10}} \put(15,0){\line(1,0){10}} \put(15,0){\line(1,0){10}} \put(15,0){\line(1,0){10}} \put(15,0){\line(1,0){10}} \put(15,0){\line(1,0){10}} \put(15,0){\line(1$  $(c_1 > c_2) \vee (c_1 = c_2 \wedge w_1 < w_2)$ 

#### Définition précise de notre table

Une table est un objet Assoc. C'est une table d'association des mots (String) aux int.

- ▶ Méthode int get(String w), renvoie le compte associé à w. ⊲ Ou bien 0 si <sup>w</sup> <sup>n</sup>'est pas dans la table.
- ▶ Méthode void put (String w, int c), associe le compte c au mot w.

Spécification en Java, par une *interface* (commentée).

```
interface Assoc
{
  /* Créer/remplacer l'association key \rightarrow val */
  void put
(String key, int val) ;
  /* Trouver l'entier associé à key, ou zéro. */
  int get
(String key) ;
}
```
#### Code de main

```
class Freq {
  . . .
  static void countFile(String name, Assoc t) {
    WordReader wr = new WordReader (name) ;
    count(wr, t);
    wr.close(); // Fermer l'entrée (plus propre)
    Sort.println(t) ; // Affichage trie
  }
 public static void main(String [] arg) {
    countFile(arg[0], . . .)
  }
```
}

```
static void count(WordReader in, Assoc t) {
  for (String word = in.read() ;
       word != null ;
       word = in.read()) {
    if (word.length() \geq 4) {
      word = word.toLowerCase() ;
      t.put(word, t.get(word)+1) ;
    }
 }
}
```
Remarquer : Assoc <sup>n</sup>'est pas une classe, mais on peut l'utiliser comme un type, celui du deuxième argument de count.

#### Les listes d'associations

La façon la plus simple d'associer un compte à un mot ?

```
Une liste de paires String \rightarrow int.
```

```
class AList
{
  private String word ;
  private int count ;
  private AList next ;
  AList
(String word, int count, AList next) {
    this.word = word ; this.count = count ; this.next = next ;
  }
}
```
#### Attention

- $\triangleright$  On suppose qu'à un mot est associé au plus un compte.
- $\blacktriangleright$  La table vide est représentée par... null.

#### La table avec une liste

Étant donnés un mot (String)  $w$  et une liste d'association (AList)  $p.$  On suppose écrite une méthode lookCell( $p$ ,  $w$ ) qui renvoie

- ► La cellule de liste q de la liste p, telle que q.word égal à  $w$ .
- $\blacktriangleright$  Ou null, sinon.

On peut maintenant écrire recherche et mise à jour (ge $t$ /put),

#### Recherche

Écrivons une méthode get statique (Pourquoi ? null est une liste).

- $\blacktriangleright$  get prend une AList et un mot w et renvoie le compte.
- $\blacktriangleright$  Trouver la cellule q, avec q.word égal à w.
- $\blacktriangleright$  Si q est null, renvoyer 0.
- $\blacktriangleright$  Sinon, renvoyer q.count

```
class AList {
    . . .
  static int get(AList p, String w) {
    AList q = \text{lookCell}(p, w) ;
    if (q == null) return 0
    else return q.count ;
  }
}
```
# Creation/Mise à jour d'une association de la liste  $\acute{\rm E}$ crivons une autre méthode statique dans la classe AList.

- $\blacktriangleright$  put prend une AList p, un mot w, un compte c, et renvoie la table augmentée de la paire  $(w \rightarrow c)$ .
- $\blacktriangleright$  Trouver la cellule q.
- $\triangleright$  Si q est null, ajouter une association.

► Sinon, modifier l'association et renvoyer la table modifiée.

```
static AList put(AList p, String w, int c) {
  AList q
= lookCell
(
p, w) ;
 if (q == null) {
    return new AList
(
w, c, p) ;
  } else
{
  q.count
=
c ;
  return
p ;
}}
```

```
Code de lookCell
static AList lookCell(AList p, String w) {
  for (; p := null; p = p.next) {
     if (w.\text{equals}(p.word)) {
       return p ;
     }
  }
 return null ; // Pas trouvé
}
```
Remarquer le return dans la boucle, et le return après la boucle.

#### Résumé de la classe AList

class AList {

```
.
  : // Un constructeur, la méthode lookCell
  static int get
(AList p, String w) { . . .
}
  static AList put(AList p, String w, int count) { ... }
}
```
Un objet de la classe AList peut-il prendre Assoc comme type ?

```
interface Assoc
{
  int get
(String key) ;
  void put
(String key, int val) ;
}
```
Non, essentiellement parce que get et put sont des méthodes statiques de la classe AList.

```
class L implements Assoc {
 private AList p ;
```

```
L() \{ p = null ; \}
```

```
public int get(String w) { return AList.get(p, w) ; }
```
public void put (String w, int c) {  $p =$  AList.put(p, w, c) ; } }

- ► On peut demander au compilateur javac de vérifier qu'un objet <sup>L</sup> peut prendre le type Assoc. On dit que la classe <sup>L</sup>  $impl\acute{e}mente$  l'interface Assoc.
- ► Les méthodes déclarées dans l'interface sont obligatoirement public (c'est comme ça).

#### Bénéfice

On peut maintenant écrire :

```
class Freq {
  \sim \sim \simpublic static void main(String [] arg) {
    countFile(arg[0], new L());
  \}\}
```
#### Limitation

La classe L n'est pas très efficace.

```
Pour N mots distincts \rightarrow O(N^2).
```
# Vrai bénéfice (de l'interface)

Nous pouvons fabriquer une autre implémentation (H) de l'interface Assoc (plus efficace que L), et l'utiliser à la place.

Par exemple, un programme de test des diverses implémentations des tables d'association :

```
// java Freq -L file -> liste d'association
// java Freq -H file \rightarrow autre implémentation
class Freq
{
```

```
. . .
  public static void main
(String arg) {
    if (arg[0].equals("-L")) countFile(arg[1], new L()) ;
     else if (arg[0].equals('H'')) countFile(arg[1], new H()) ;\bullet\quad\bullet\quad\bullet}
}
```
#### Détour : une vue des tableaux

Nous connaissons les tableaux :

```
Accès : t[k]
```
 $\blacktriangleright$  Mise à jour :  $\texttt{t}[k] = \dots$ 

Nous pouvons donc voir un tableau comme une table d'association dont les clés sont des int dans [0...t.length[.

Limitations :

- $\blacktriangleright$  Les *clefs k* sont nécessairement des entiers,
- $\blacktriangleright$  pris dans un intervalle donné.

Soit une clé quelconque  $k$  (pour les mots  $k$  est un String).

- $\triangleright$  Se donner une fonction h de hachage des clés vers les entiers.
- $\blacktriangleright$  Si...
	- $\triangleright$  Le co-domaine de h est de la forme  $[0 \dots m],$
	- $\triangleright$  Et h injective  $(h(k_1) = h(k_2) \Rightarrow k_1 = k_2)$
- Alors on peut employer un tableau de taille  $m$  comme table d'association.

#### Hachage en théorie

▶ Transformer les clés en entiers, facile. Par exemple :

Une chaîne  $w$  est vue comme l'écriture en base  $2^{16}$  d'un entier.

 $\blacktriangleright$  Dans l'intervalle  $[0 \dots m],$  facile.

Prendre le reste de la division euclidienne par m.

▶ Fonction de hachage injective, difficile, et surtout contradictoire avec le point précédent.

Lorsque  $h(k_1) = h(k_2)$  pour  $k_1 \neq k_2$ , on dit qu'il y a une collision.

### Idée du hachage II, résolution des collisions

On suppose donc des collisions :

$$
\exists k \, k', k \neq k' \, \text{et } h(k) = h(k')
$$

Le chaînage : la case i du tableau t contient la liste des  $(k \to v)$ avec  $h(k) = i$ .

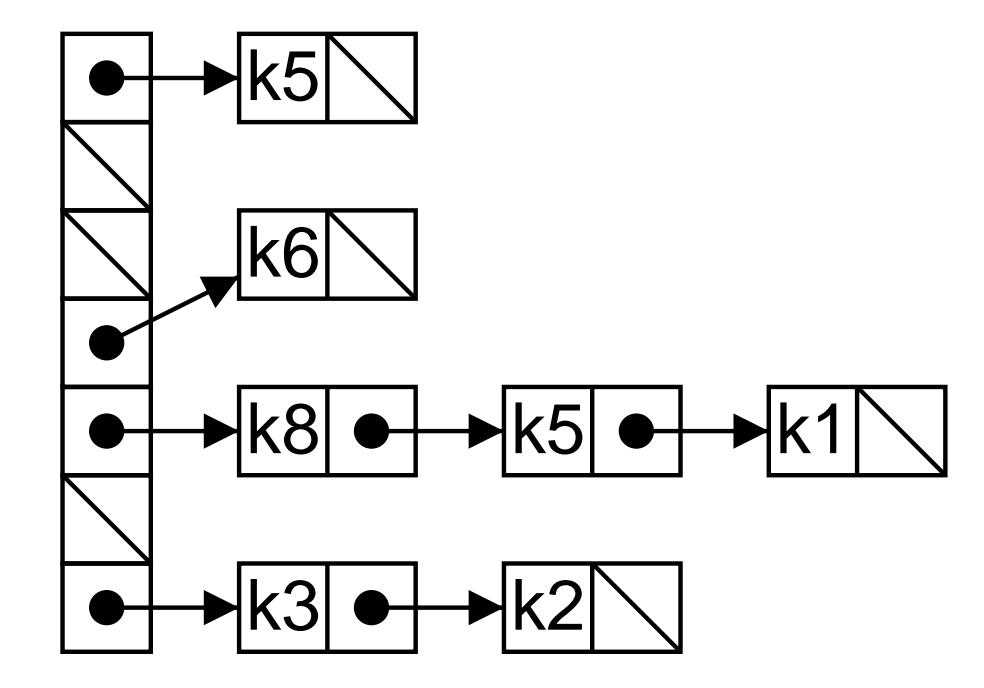

#### Implémentation

- ► Bon à remarquer : les « listes d'informations » sont des listes AList.
- ▶ Bon à savoir : java fournit une méthode de hachage, ici la méthode int hashCode() des String.

 $h(w) = w \cdot \texttt{hashCode()} \mod m$ 

```
class H implements Assoc {
  private final static int SZ = 1024 ;
 private AList [] t ;
 H() { t = new AList [SZ] ; }
```

```
// Fonction de hachage h.
private int hash(String w) {
  return Math.abs(w.hashCode()) % t.length ;
}
```
#### Chercher dans bonne liste

```
public int get
(String w) { // Chercher dans t[h(w)]
  \textbf{int} i = \text{hash(w)} ;
  AList q
= AList.lookCell
(
t
[
i],
w) ;
  if (q == null)return 0 ;
  else
    return
q.count ;
}
```

```
Ajouter/Remplacer dans la bonne liste
public void put
(String w, int
c) {
  \textbf{int} i = \text{hash(w)} ;
  AList q
= AList.lookCell
(
t
[
i],
w) ;
 if (r == null)t[i] = new Alist(w, c, t[i]);
  else
    q.count
=
c ;
}
```
#### Coût du hachage

On se donne quelques hypothèses.

- ► Le coût du calcul de  $h$  est en  $O(1)$  (ou négligé).
- ▶ Le hachage est uniforme :

Pour une table de taille  $m, h(w)$  vaut i dans  $[0 \dots m[$ avec une probabilité  $1/m$ .

Alors, le coût *moyen* d'une recherche/ajout dans une table contenant *n* associations est en  $O(1 + n/m)$  (admis).

Donc si  $m$  est de l'ordre de  $n : O(1)$ .

On note  $\alpha = n/m$  le facteur de charge, c'est aussi la longueur moyenne des listes de collision (intuitivement clair ?).

#### ${\bf Remarked}$  sur le coût en  $O(1)$

- $\blacktriangleright\,$ m de l'ordre de $n$ veut aussi dire : facteur de charge  $\alpha$ borné par une constante.
- $\blacktriangleright$  Le coût dans le cas le pire est  $O(n)$  (toutes les clés sont en collision).
- ► Mais adopter le hachage c'est :
	- <sup>⊲</sup> Faire confiance au hasard (hachage uniforme).
	- ⊳ Procéder à beaucoup de de put/get (coût en moyenne significatif du coût en pratique).

Produire les statistiques d'un texte de N mots :

 $N \times O(1) \sim O(N)$ 

#### Redimensionnement

Ce qui était vrai des piles/files l'est aussi des tables de hachages.

Il est pratique et normal que ce soit le code de la table de hachage qui se charge de maintenir  $\alpha$  borné.

private final static double alpha =  $4.0$ ; // borne sur la charge private int nbKeys =  $0$ ; // n (m est t.length)

```
public void put(String w, int c) {
  \text{int } i = \text{hash}(w) ;
  AList q = AList.lookCell(t[i], w);
  if (r == null) {
    t[i] = new AList(w, c, t[i]);
    nbKeys++ ; // Car vient d'ajouter une association
    if (t.length * alpha \leq nbKeys) // La charge est trop forte
      resize() ;
  } else
    q.count = c ;
}
```
#### La méthode resize

Pour assurer un coût amorti en  $O(1)$ 

▶ Progression géométrique de la taille du tableau.

 $\triangleright$  Coût de resize proportionnel à la taille du tableau.

Et voilà.

```
private void resize() {
 AList [] old = t ;
  t = new AList [2*old.length]; // Remplacer d'abord
  for (int i = 0; i < old.length; i++) { // Copier old -> t
    for (AList p = old[i]; p != null; p = p.next) {
      int h = hash(p, word) ;
      t[h] = new AList (p.word, p.count, t[h]);
    }
  }
}
```
# **Bibliothèque**

Les tables de hachage sont d'un emploi très courant.

La classe de la bibliothèque est générique à deux paramètres : HashMap <K,V> (package java.util).

 $\blacktriangleright$  K classe des clés (pour nous String).

▶ V classe des valeurs (pour nous Integer).

Le codage est des <sup>p</sup>lus facile.

import java.util.\* ;

```
class Lib implements Assoc {
  private HashMap <String,Integer> t ;
  Lib() \{ t = new HashMap \le String, Integer > () ; \}. . . .}
```
#### Chercher, remplacer/ajouter dans un HashMap

```
public int get
(String w) {
 \mathtt{Integer}\, c = \mathtt{t.get(w)}\, ;
if (c == null) // Si pas d'assoc (w \rightarrow c) t.get (w) \rightarrow nullreturn 0 ;
 else
   return
c ; // Compris comme 'return c.intValue()'
}
public void put
(String w, int
c) {
 t.put
(
w, c) ; // ...c.... -> ... Integer.valueOf(c) ...
```
Et <sup>c</sup>'est tout !

}

#### Performance

Faire la statistique des mots de sources Java. Temps d'exécution de count (sec.), fonction du nombre de mots (significatifs) lus.

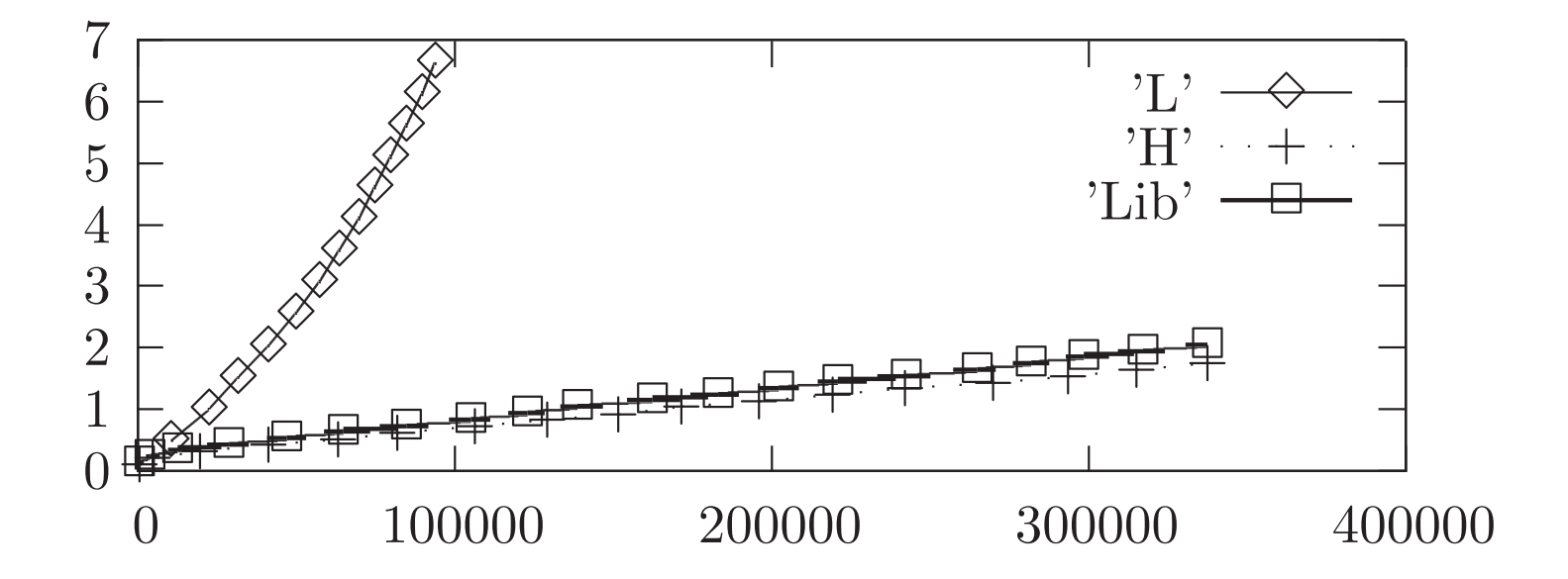

On note :

- $\blacktriangleright$  Comportement supra-linéaire des listes.
- $\blacktriangleright$  Comportement linéaire des tables de hachage.

#### Et au cas où vous vous poseriez la question

#### Statistique des sources Java

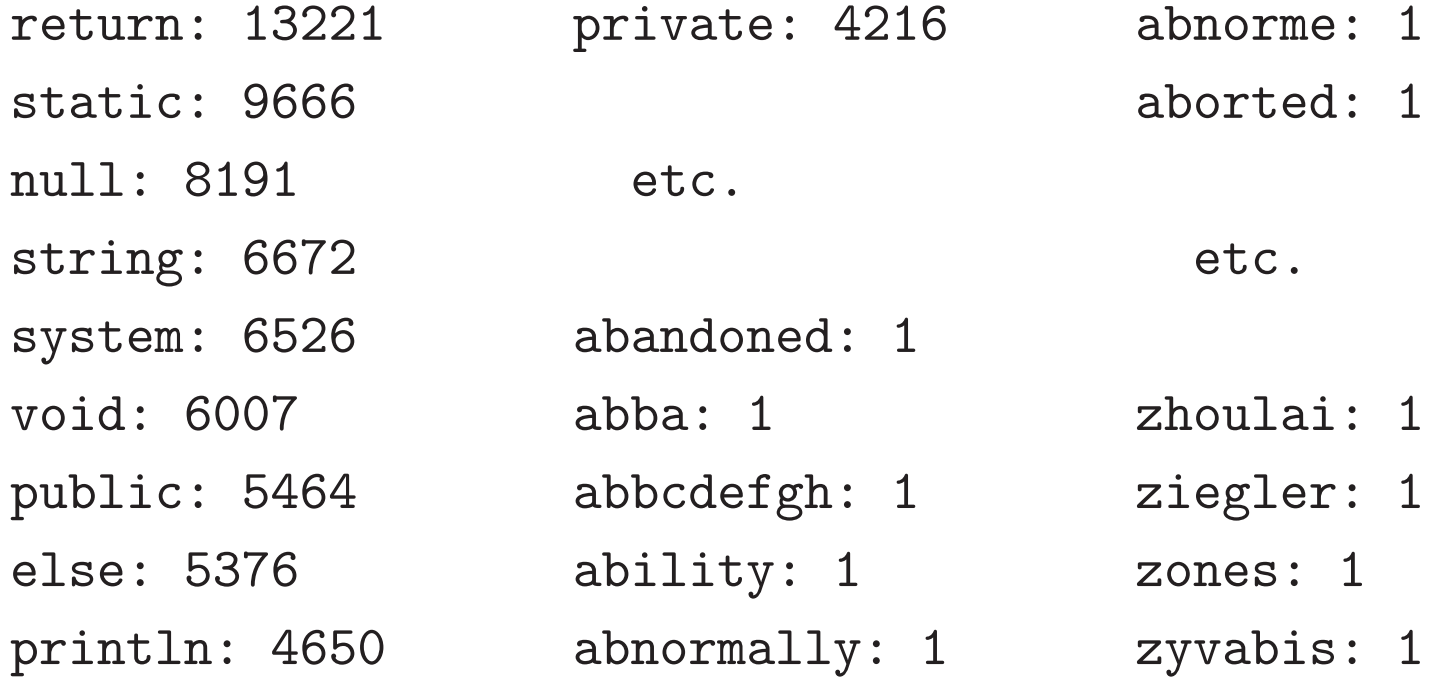

#### **Bilan des collisions**

L'efficacité provient principalement du « bon » hachage des clés Histogramme des effectifs des listes de collisions, selon leur taille. Pour  $n = 12904$ ,  $m = 4096$ ,  $\alpha = 3.15$ .

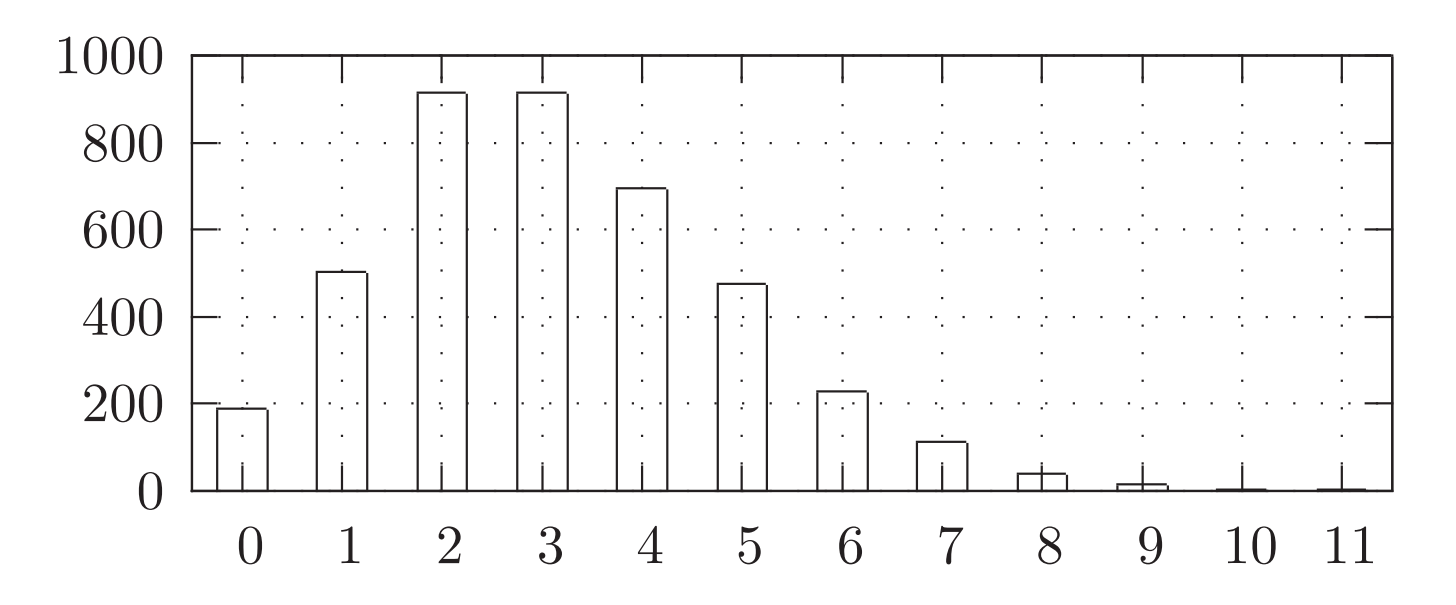

Remarque : Diagramme fabriqué par gnuplot à partir de données brutes : 2 916, 4 695, etc. Nous allons voir comment obtenir ces données.

#### Hachage des chaînes en Java

Il est précisé dans la documentation.

$$
a_0 a_1 \dots a_{n-1}
$$
  

$$
\downarrow
$$
  

$$
a_0 \cdot 31^{n-1} + a_1 \cdot 31^{n-2} + \dots + a_{n-2} \cdot 31 + a_{n-1}
$$

```
public int hashCode() {
   int
h = 0 ;
   {\bf for} ({\bf int} {\bf k} = 0 ; {\bf k} < {\bf this} .length ; {\bf k}++)
      {\tt h} = 31 * {\tt h} + {\tt this\ldots} charAt(k) ;
   return
h ;
}
```
Idée : Appliquer le « mélangeur »  $M(x, y) \rightarrow p * x + y$ , à x valeur de hachage du préfixe de la chaîne, et  $y$  valeur de hachage d'un caractère (lui même ici).

#### Les tables de hachages sont partout

```
Statistique de la longueur des listes de collision de la classe
H.
 void collisions() {
    HashMap
<Integer,Integer
>
c
=
       new HashMap
<Integer, Integer> () ;
    // c est une table taille -> effectif
     {\bf for} ({\bf int} {\bf k} = 0 ; {\bf k} < t.length ; k++) { // Pour toutes les listes
      int len = 0;
       {\bf for} (AList {\bf p} = {\bf t}[k] ; {\bf p} != {\bf null} ; {\bf p} = {\bf p}.{\tt next}) len++ ;
       // len est la taille de t[k]
       Integer old
=
c.get
(len) ;
      if (old == null) {
         c.put
(len,1) ;
       } else
{
         c.put
(len, old + 1) ;
       }
    }
    // Afficher la table 'c'
  }
```
#### Les interfaces sont partout I

Une interface souvent utilisée : Iterator<E> (package java.util,  $doc<sup>a</sup>$ , un itérateur sur une « *collection* » de E.

Deux méthodes intéressantes :

 $\triangleright$  Reste-t-il un élément ? boolean has Next ()

 $\triangleright$  Extraire l'élément suivant : E next ()

Usage :

```
Iterator<E> it = ...
while (it.hasNext() ) {
  E e = it.next();
  // Traiter e
\mathcal{F}
```
<sup>a</sup>http://java.sun.com/j2se/1.5.0/docs/api/java/util/Iterator.html

De nombreuses classes de la bibliothèque (par exemple Set) implémentent l'interface Iterable<E> (package java.lang, doc<sup>a</sup>) Une méthode :

Récupérer un itérateur Iterable<E> iterator()

Usage :

Tterable $\langle$ E> es = ... Iterator<E> it = es.iterator() ; while  $(it.hasNext())$  { E e = it.next() ; ... }

Notation abrégée :

Iterable $\langle E \rangle$  es = ... for  $(E e : es)$  {  $\uparrow$ 

<sup>&</sup>lt;sup>a</sup>http://java.sun.com/j2se/1.5.0/docs/api/java/lang/Iterable.html

#### Afficher la table des tailles

La table <sup>c</sup> est un HashMap <Integer,Integer >.

```
Les HashMap<K,V> possèdent une méthode :
```

```
\bm{\mathrm{public}} Set<K> keySet()
```
Qui renvoie l'ensemble des clés présentes dans la table. Or, Set<K> implémente l'interface Iterable<K>. On peut donc écrire :

```
for
(Integer k : c.keySet()) {
  \texttt{System.err.println(k + " " + c.get(k)) } ;
}
```
Qui est une notation particulièrement compacte pour :

```
Iterable
<Integer
> ks
=
c.keySet() ;
Iterator
<Integer
> it
= ks.iterator() ;
while
(it.hasNext()) {
  Integer k
= it.next() ;
  \texttt{System.err.println(k + " " + c.get(k)) }~;~\}
```
#### Afficher un HashMap<K,V>, la totale

Itérer sur les clés de la table implique une recherche (get) de la valeur associée, c'est bien dommage.

Or, si  $t$  est un HashMap $\lt$ K, V $>$ .

- ▶ t.entrySet() renvoie un Set<Map.Entry<K, V>>.
- $\blacktriangleright$  Map. Entry<K, V> est une interface (paires de K  $\rightarrow$  V).
- ► Si e est un Map.Entry<K,  $V$ > (noté  $k \to v$ ).
	- ⊳ e.getKey() pour récupérer la clé  $k$ .
	- $\rho \in \mathcal{E}$ . getValue() pour récupérer la valeur v.
- ► En outre, Set<E> implémente l'interface Iterable<E>.

On peut donc afficher ainsi :

for (Map.Entry<Integer,Integer> e : c.entrySet()) System.err.println(e.getKey() <sup>+</sup> " " <sup>+</sup> e.getValue()) ;

- ► Une petite base de données, par exemple, associer des notes  $(HC \times CC)$  à des élèves (Nom  $\times$  Prénom).
- ▶ Une mémoire. Soit le jeu du solitaire.

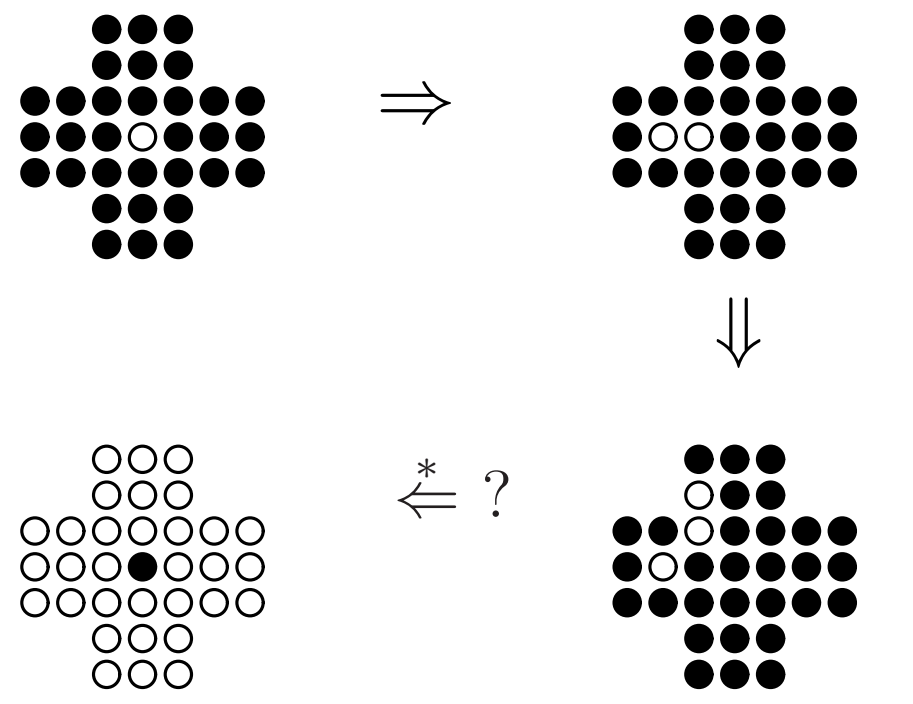

Une configuration du jeu  $\sim$  un entier sur 33 bits (ou 49 bits).

— hachage parfait, pas de collisions.

# Résoudre le solitaire

Soit une configuration  $C$  (objet classe Soli).

On suppose,

- ▶ Un champ long config, le codage entier d'une configuration.
- ▶ Une méthode Iterable<Soli> play() qui renvoie les configurations atteignables en un coup à partir de **this**.

Résolution du jeu par force brute.

```
{\bf static\,\,\, boolean\,\,\, can}Win(Soli C, {\bf int\,\,\, no}Doules) {
  if (nBoules == 1) return true ;
   {\bf for\;\; (Soli\;\; }D\;:\; C.{\tt play}() {
      {\bf if} (canWin(D, nBoules-1)) return true ;
  }
  return false ;
}
```
Problème : le programme tourne sans répondre.

#### Problème dans la résolution

Lors de l'exploration,...

$$
C \Rightarrow^* C_1
$$
  

$$
\downarrow^* \qquad \qquad \downarrow^*
$$
  

$$
C_2 \Rightarrow^* C' \Rightarrow^* \dots
$$

 $\triangleright$  On retrouve des configurations déjà explorées.

Et donc des calculs sont refaits  $(C' \Rightarrow^* ...).$ 

-44-

#### Par exemple

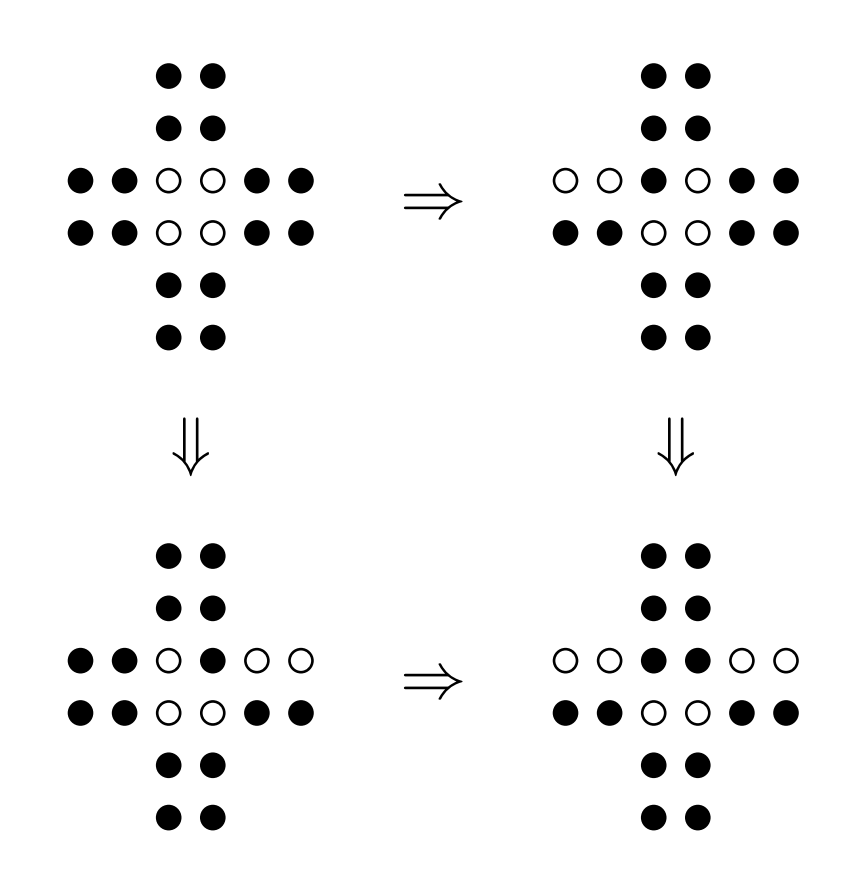

 $\hat{A}$  gauche, puis à droite. Ou bien, à droite, puis à gauche.

#### Exploration avec une mémoire

static HashSet<Soli> seen = new HashSet<Soli> () ; // Comme le HashMap, sans les valeurs

```
{\bf static\,\,\, boolean\,\,\, can}Win(Soli C, {\bf int\,\,\, no}Doules) {
  if (nBoules == 1) return true ;
  if (seen.contains(C)) return false;
   {\bf for\;\; (Soli\;\; }D\;:\; C.{\tt play}() {
      {\bf if} (canWin(D, nBoules-1)) return true ;
  }
   \mathtt{seen.add}(C) ;
  return false ;
}
```
#### Remarquer :

- $\blacktriangleright$  Un tableau seen aurait  $2^{33}$  (8 GiGa) cases.
- ► Une table de hachage seen a une taille de l'ordre du nombre de configurations effectivement stockées.

#### Obscur Object

Ce <sup>n</sup>'est pas fini. Quelle fonction de hachage employons nous ? Autrement dit, quelle est la méthode hashCode() de nos clés Soli ?

- $\blacktriangleright$  Tout objet *(i.e.* valeur crée par **new Class (...)**) peut être vu comme de type Object. C'est le sous-typage.
- $\blacktriangleright$  À la naissance, tout objet possède déjà les méthodes définies par la classe Object. C'est l'héritage.

Exemple de méthode ainsi (pré)-définie pour tous les objets ?

- $\blacktriangleright$  La méthode toString. Mais aussi...
- ▶ Les méthodes (publiques) **boolean** equals(Object o) et int hashCode(), bien utiles pour... les tables de hachage,
	- <sup>⊲</sup> hashCode pour trouver la bonne liste de collisions.
	- <sup>⊲</sup> equals pour chercher dedans.

#### Il faut redéfinir les méthodes

Les méthodes héritées ne nous conviennent pas (égalités et hachage de l'addresse en mémoire).

 $\mathrm{C'est}$  la la même histoire que  $\texttt{toString}\ (\text{amphi}\ 01)$ 

- ► Si o est un objet, le code out.print(o), revient à afficher la  $\mathrm{chain}$ e renvoyée par l'appel de méthode  $o.\texttt{toString}()$ .
- $\blacktriangleright$  Par défaut,  $o.\texttt{toString}()$  affiche la valeur de  $o$  (une flèche).

out.print( $new$   $Pair(1,2)) \Rightarrow$   $Pair@6f0472$ 

 $\triangleright$  On redéfinit la méthode toString (dans la classe Pair).

public String toString()

{ return  $''(' + x +'', ' + y +'')''$  ; }

 $\blacktriangleright$  Et alors

out.print( $new$   $Pair(1,2)) \Rightarrow (1, 2)$ 

#### Redéfinition de equals

Premier essai :

```
boolean equals(Soli s) {
  return this.config == s.config ;
}
```
S'agit-il d'une redéfinition de equals des Object ?

Non ! Pourquoi ?

► La signature de equals des objets est public boolean equals (Object o)

Notre Soli possède maintenant deux méthodes equals : equals(Soli s) (ci-dessus) et equals(Object o) (héritée).

► En outre, **boolean** equals(Soli s) n'est pas publique (et le code de la classe java.util.HashSet ne pourrait pas l'appeler).

#### $\operatorname{Red\'efinition}$  de equals (Object o)

Premier essai (dans la classe Soli).

```
public boolean equals
(Object o) {
   {\bf return\;\; this\; config}\; \mathop{==}\; \circ \ldots config \; ;
}
```
Est-ce que ça fonctionne ? Non ! Que se passe-t-il ?

 $\hat{\phantom{1}}$ 

La compilateur refuse de compiler la classe Soli.

```
% javac Soli.java
Soli.java:15: cannot resolve symbol
symbol : variable config
location: class java.lang.Object
 return this.config == o.config ;
```
#### $Redéfinition de equals (Object o)$

Dans l'essai précédent, le compilateur n'a aucun moyen de savoir que l'Object que l'on lui donne est toujours un Soli.

```
Il faut le lui dire !
```

```
public boolean equals(Object o) {
  Soli s =(Soli)o ; // downcast (conversion de type vers le bas)
 return this.config == s.config ;
}
```

```
Que se passe-t-il avec s.equals ("coucou") ?
```
Un échec (à l'exécution) ! Mais plus précisément ?

L'exception java.lang.ClassCastException est levée.

#### Redéfinition de hashCode ()

Il s'agit produire un int à partir de config (un long). public int hashCode() { // Un calcul `a partir de this.config }

Plus précisément, nous avons un ensemble de clés  $k$ :

Des **long** pas franchement arbitraires.

Et nous voulons :

Une répartition uniforme des  $h(k)$  dans  $[0 \dots m]$ . Pas si facile. . .

- ► L'espace des configurations n'est pas bien connu.
- $\blacktriangleright$  La taille m est variable au cours du temps.
- $\blacktriangleright$  Et d'ailleurs hashCode ne connaît pas m.

#### Changement de point de vue

Une (bonne) fonction de hachage  $h$  des long, vers les int.

- $\triangleright$  Se calcule pour un coût modique.
- $\blacktriangleright$  Est surjective.
- Ressemble à une fonction aléatoire, la plus quelconque possible, quand on l'applique à  $1, 2$ , etc.
- ► Pour des clés « proches » produit des résultats « éloignés »
- ► Par ex, changer un bit dans la clé, doit changer la moitié des bits de  $h(k)$ .
- $\blacktriangleright$  D'autres critères du même genre etc.

Avec une telle fonction, la valeur de hachage finale est

 $h(k)$  mod  $m$ 

# Compliqué, imitons bêtement hashCode des chaînes Considérons un **long** comme une chaîne de 4 short.

$$
\underbrace{b_0b_1\cdots b_{15}}_{B_0}\underbrace{b_{16}b_{17}\cdots b_{31}}_{B_1}\underbrace{b_{32}b_{33}\cdots b_{47}}_{B_2}\underbrace{b_{48}b_{49}\cdots b_{63}}_{B_3}
$$

Et calculons  $31^3 \times B_3 + 31^2 \times B_2 + 31 \times B_1 + B_0$ .

```
public int hashCode() {
  int h0 = (int)config & Oxffff;
  int h1 = 31 * h0 + ((int)(config \gg) 16) & 0xffff;
  int h2 = 31*h1 + ((int)(config \gg > 32) & Oxfff);
  int h3 = 31*h2 + ((int)(config \gg > 48) & 0xfft);
  return h3 ;
}
```
Avec "config >>> 16 · k & Oxffff" calcule  $(C \div 2^{16 \cdot k})$  mod  $2^{16}$ .

#### -54-

#### Et finalement

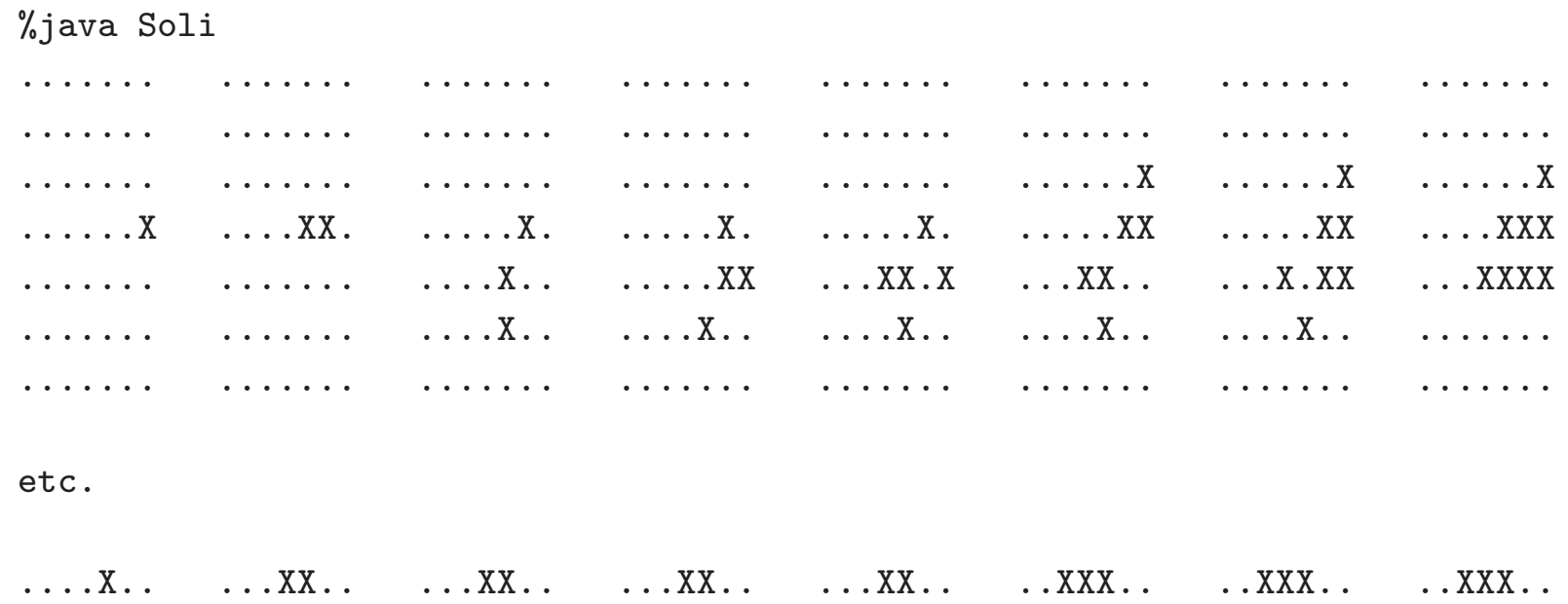

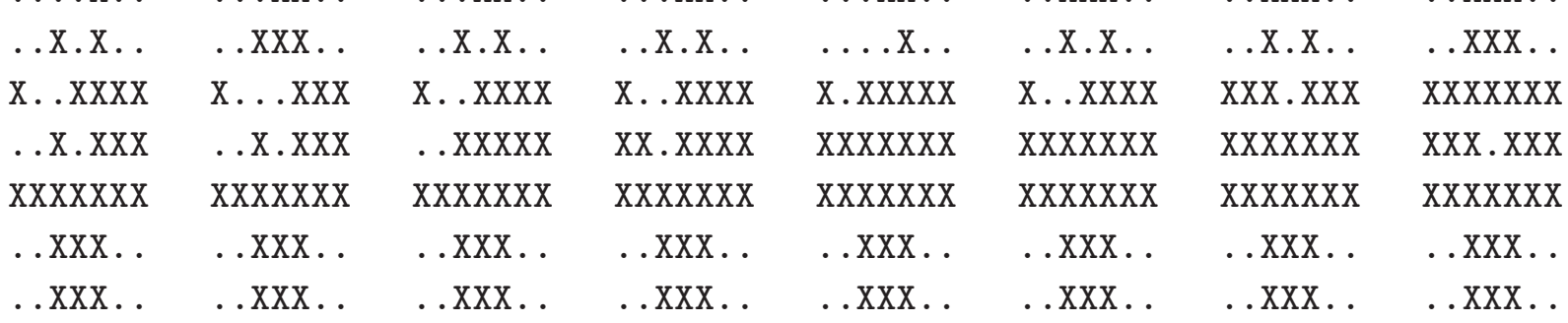

### Quelques détails

 $\blacktriangleright$  La table est utile.

- $\triangleright$  À la fin la table contient 619781 configurations, et elle a servi <sup>1890164</sup> fois (3 fois sur 4).
- ⊳ Un autre essai (choix différent de l'ordre des successeurs) donne  $7621719$  et  $32669905$  soit 8 utilisations de la mémoire pour 10 appels à canWin.
- ▶ En un sens nous n'avons pas de chance.

Un choix miraculeux du mouvement à chaque étape mène à la solution en explorant 32 configurations seulement (et sans nécessité de les mémoriser).

 $\blacktriangleright$  La technique de mémorisation a ses limites.

Si on veut *toutes* les solutions, ça ne fonctionne plus : la table épuise la mémoire disponible.